## Storytelling: An inspiring activity to create community and connection

**Sharing our stories and experiences is a powerful way to build a feeling of community. Encourage your colleagues to take a break from their daily work to get inspired and connect with one another in a meaningful way. This activity provides you with an easy-to-use template for capturing and sharing stories—customize it by focusing on your company's values, competencies, and ways of working.** 

## Schedule a virtual storytelling session

STEP 1

**Identify your invitation list—this activity will work best with a smaller group.**

**Include context about the activity in your invitation so people know what to expect—remember this is about taking a break and making connections so keep it light and infuse some fun!** 

Tip: **Use a platform that has video and screen share capabilities for increased interaction (e.g., Microsoft Teams, Skype, Zoom).**

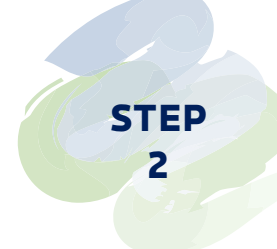

## Host your virtual storytelling session

**Kick off with introductions—consider including an ice breaker question to get people talking from the start! (5 min)**

**Set the context for how you will use the time and how these stories will be shared. Mention that no story is too small, and even a simple gesture is important. (3 min)**

**Start with your own story—it might help the group feel comfortable if you share first. (5 min)**

**Pose the question, "How are we bringing our culture to life during this time?" or "How have you seen our company values show up during this time?" (45 min)**

Note: **While experiences are being shared, you will capture short statements about how people have been working to live your culture.**

**Thank participants for their time and let them know what they can expect next. (2 min)**

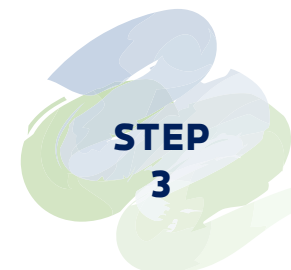

## Create your own digital story graphic

**Use the provided template to summarize and organize key statements shared during the activity.**

**Share the graphic with the activity participants, your team, leadership, etc., and look for opportunities to include it in your local communications (e.g., in a team meeting or town hall presentation, an e-newsletter, your local intranet, etc.).**